$,$  tushu007.com

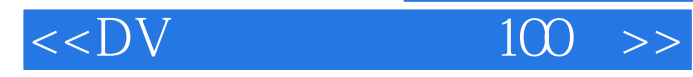

 $<<$ DV  $100$   $>>$ 

13 ISBN 9787894915696

10 ISBN 7894915696

出版时间:1970-1

页数:186

PDF

更多资源请访问:http://www.tushu007.com

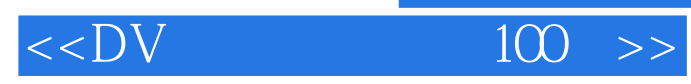

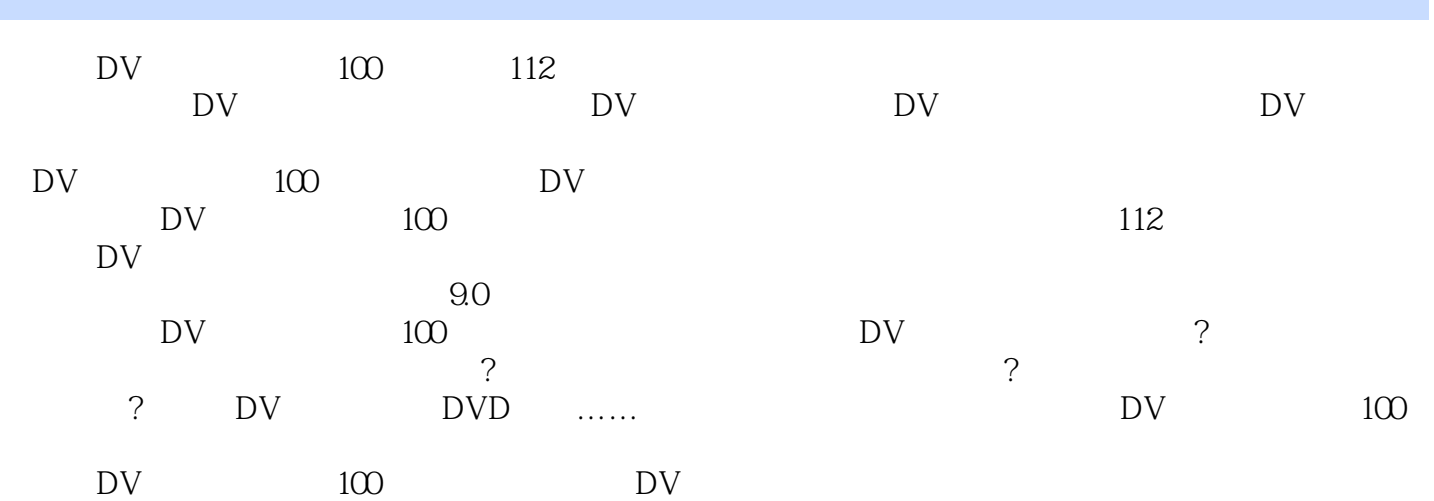

 $,$  tushu007.com

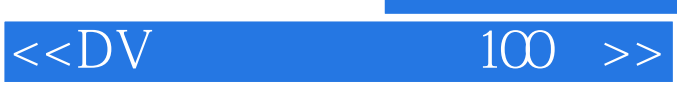

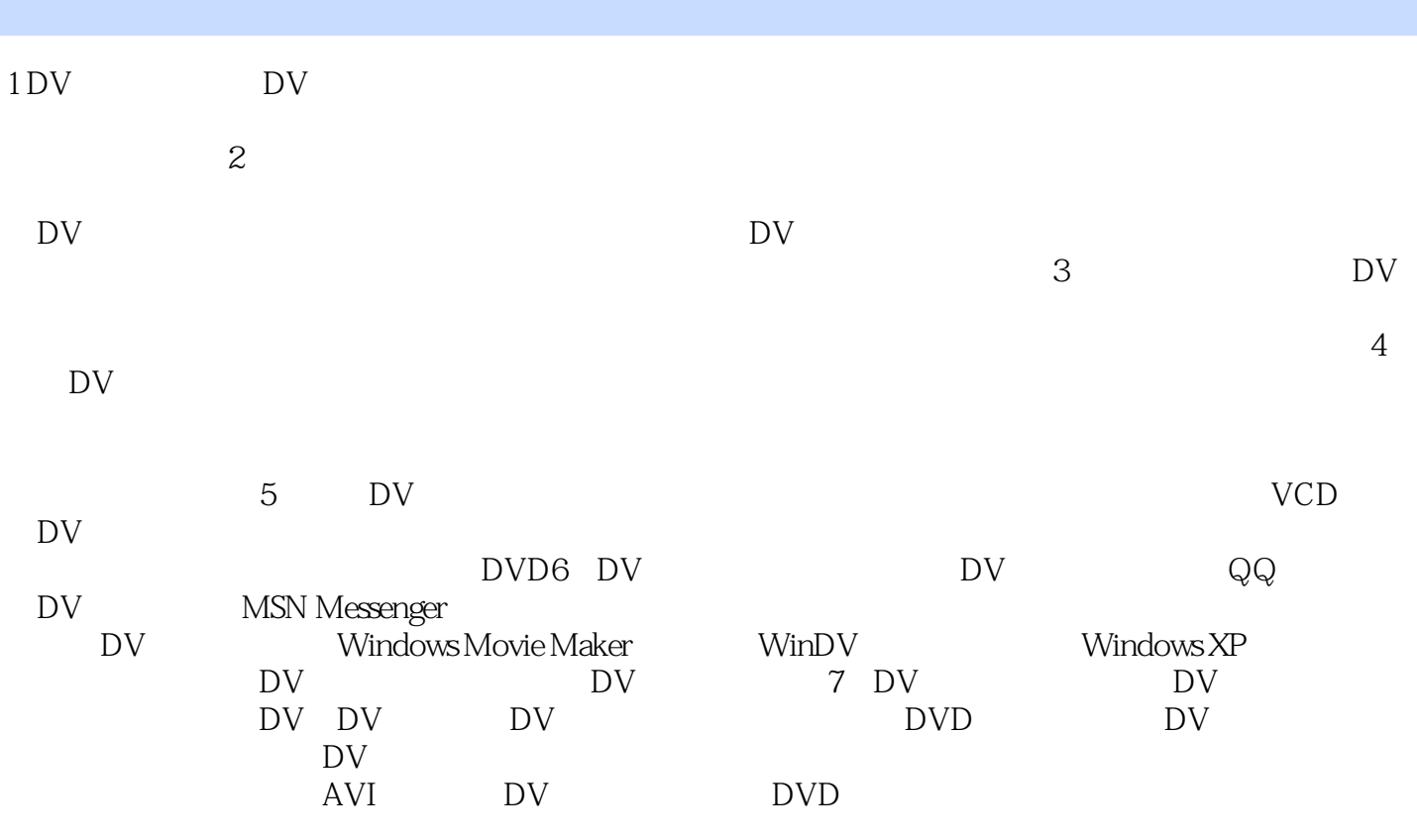

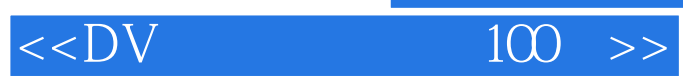

本站所提供下载的PDF图书仅提供预览和简介,请支持正版图书。

更多资源请访问:http://www.tushu007.com